## **Fitting a mixed model with unstructured covariance, and unstructured time trend for a controlled trial**

- 1. Select from menu bar: Analyze>Mixed Model>linear
	- Put the patient ID in the subjects box
	- Put visit  $\#$  in the Repeated box
	- Select "Unstructured: Correlation Metric" from the "Repeated" drop down menu (note: is you want a different structure, just select it instead)

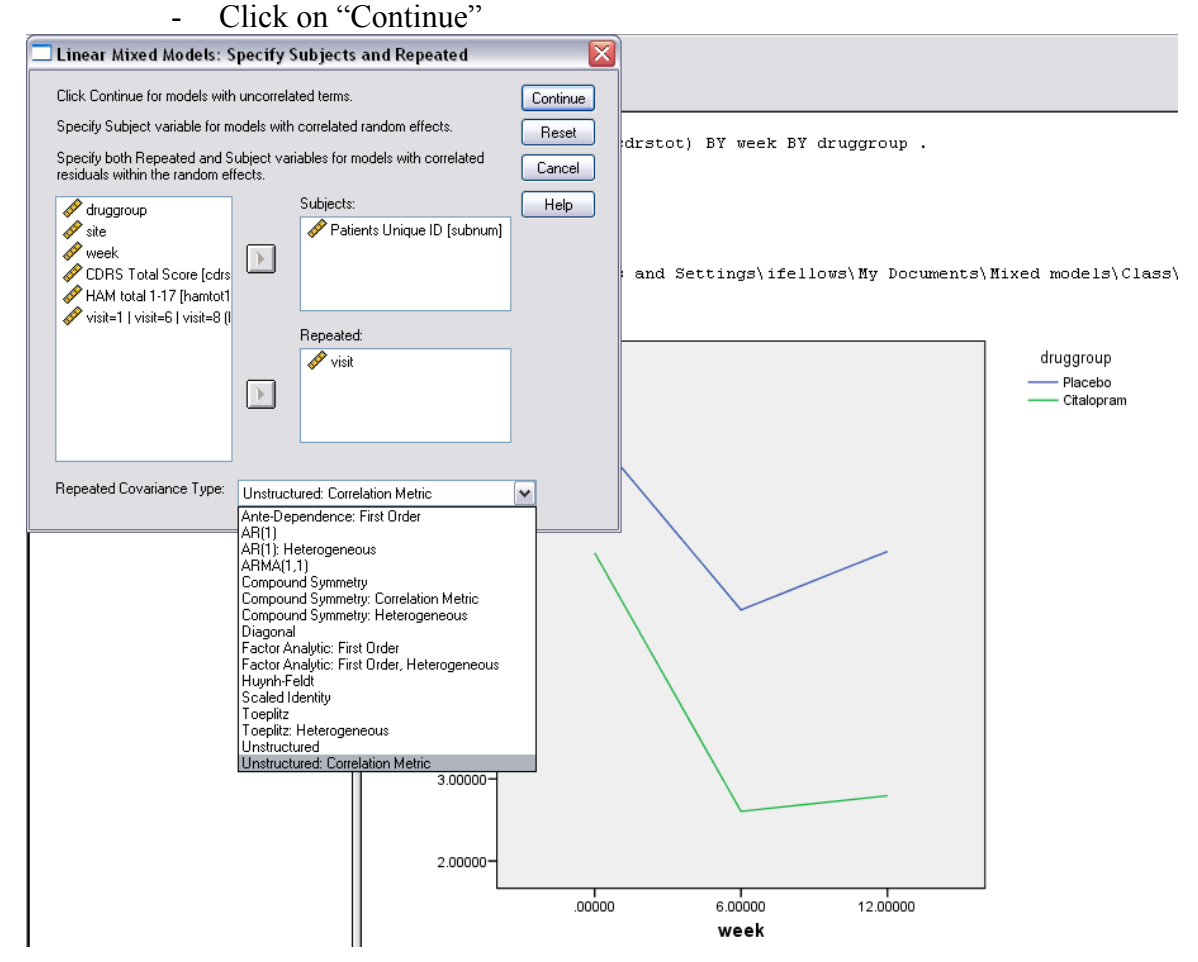

- 2. Define your variables of interest
	- Put your outcome variable in the "Dependent Variable" box
	- Put Treatment group, and visit  $\#$  in the "Factor" box

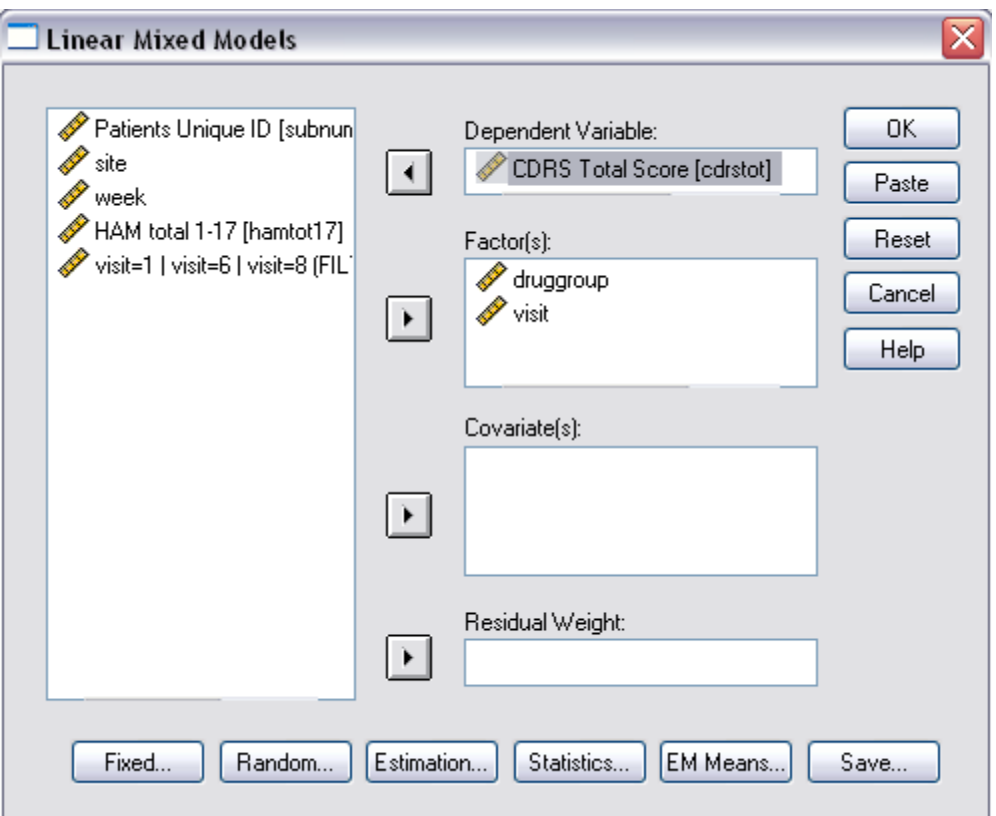

- 3. Click on fixed effects
	- Put treatment group, visit  $#$  and their interaction into the model
	- Click continue

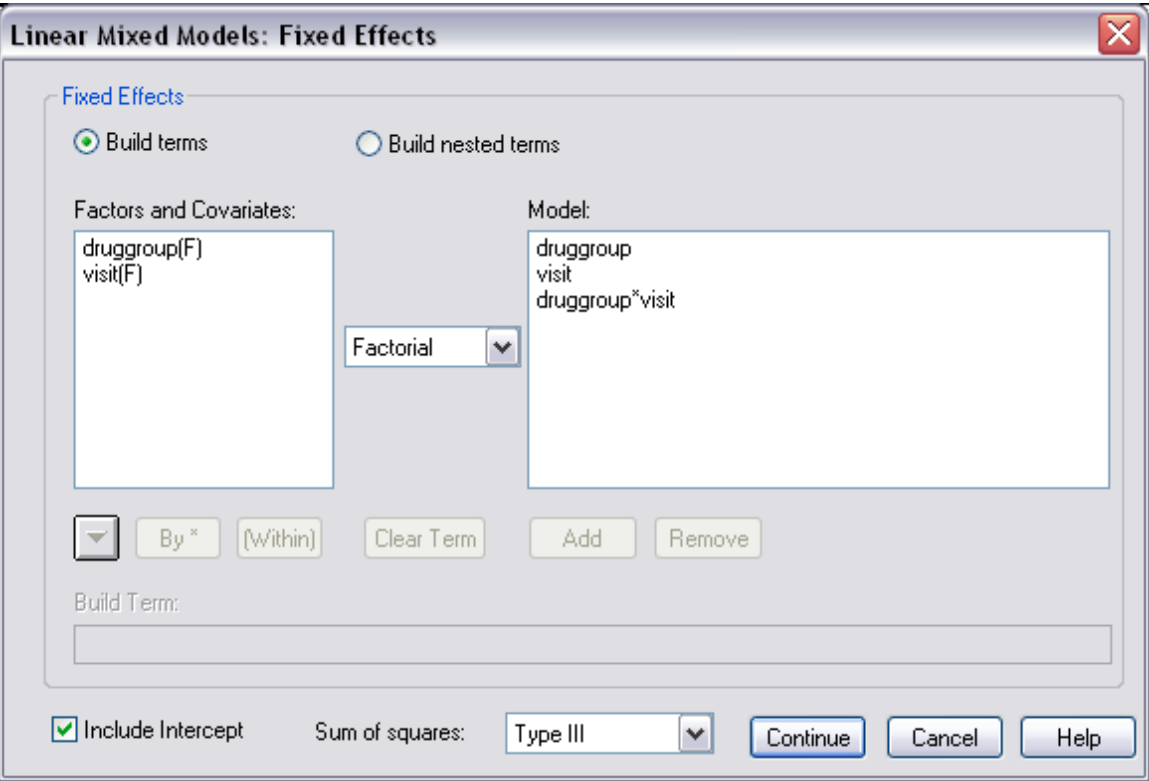

- 4. Click on "Statistics"
	- Check the Parameter estimates box
	- Click "Continue" and the "OK"

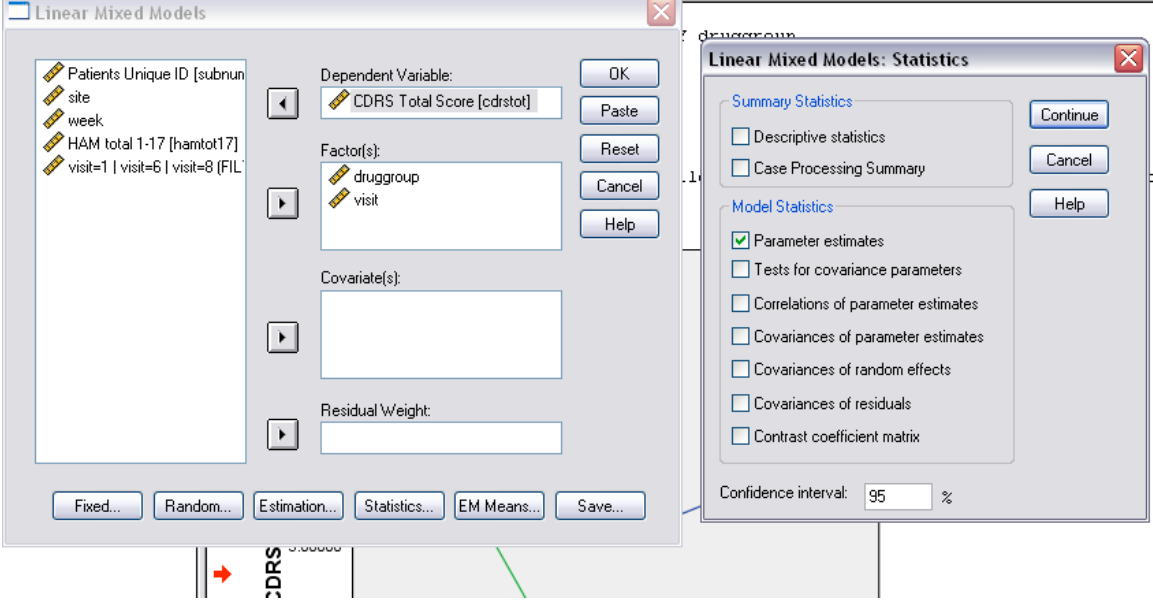

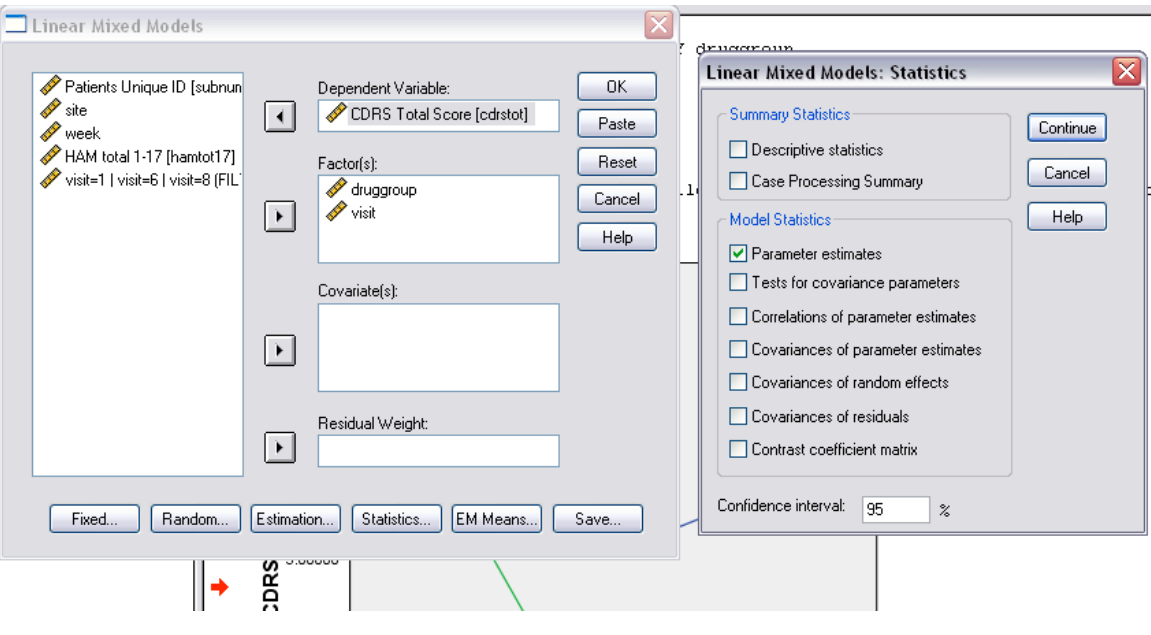

**The Output**

1. F-tests of fixed effects

**Type III Tests of Fixed Effects(a)**

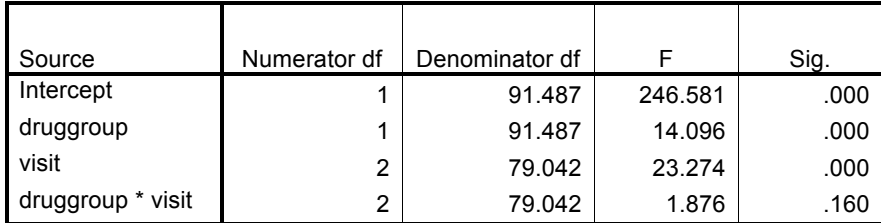

a Dependent Variable: CDRS Total Score.

- Drug group is significant  $(\leq 0.001)$ : thus there is an overall difference between the groups
- Visit is significant (<0.001): Subjects change over time.
- The interaction of drug group and time is not significant (0.160): There is not enough evidence to conclude that the treatment groups progress differently over time. (Note: the interaction is the most important test when considering a treatment effect because the placebo and treatments should progress differently. The treatment should improve relative to the placebo)
- 2. Parameter estimates

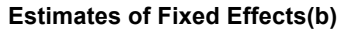

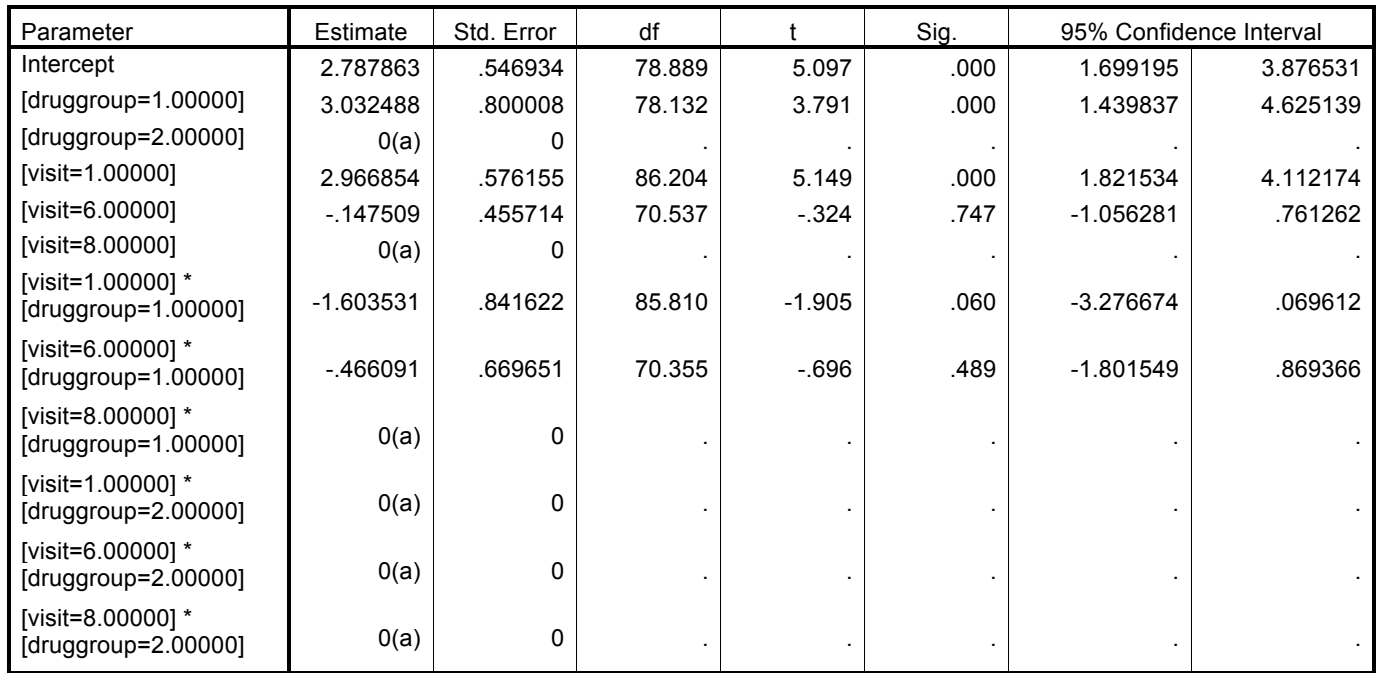

a This parameter is set to zero because it is redundant.

b Dependent Variable: CDRS Total Score.

- All tests of parameters are relative to the reference categories (i.e. the redundant parameters)
- Druggroup=1 (placebo) is significant, and it is relative to Druggroup=2, and visit=8, so, the groups are significantly different at the endpoint (visit 8)